# Introduction à la programmation fonctionnelle

# **Cours 2**

[kn@lri.fr](mailto:kn@lri.fr) [http://www.lri.fr/~kn](http://www.lri.fr/~kn/)

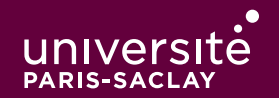

1 IPF (1) : expressions de bases, if/then/else, fonctions ✓ 2 IPF (2) : fonctions récursives, inférence de types

- 2.1 Fonctions récursives
- 2.2 Fonctions imbriquées
- 2.3 Récursion mutuelle
- 2.4 Inférence de types

# **Rappel**

 $\bullet$ 

```
let rec fact n =
  if n \leq 1 then (* cas de base *) 1
  else (* cas récursif *)
      n * fact (n-1) (* on se rappelle sur n-1, donc on
                            arrivera à 1 ou 0 à un moment *)
Observons l'exécution « fact 6 ».
fact 6
6 * fact 55 * fact 4
        4 * fact 3
             3 * fact 2
                 2 * fact 1
                     1 \leftarrow cas de base
                  2
              6
         24
     120
720
```
## En mémoire

Dans les architectures modernes, une zone de la mémoire est allouée pour le programme et utilisée de façon particulière : la pile d'exécution.

C'est dans cette zone que sont allouée les variables locales à la fonction. Lorsque l'on fait un appel de fonction, le code machine effectue les instructions suivantes

- ◆ Empile les arguments de la fonction sur la pile
- ◆ Place l'adresse de l'instruction sur la pile
- ◆ Saute à l'adresse de la fonction

La fonction appelée :

- ◆ S'exécute pour calculer son résultat
- ◆ Lit l'adresse sauvegardée sur la pile et y revient

#### **Conventions x86 64**

On va illustrer le comportement des fonctions récursives avec du code assembleur intel 64 bits

Le code est tout à fait similaire sur d'autres architectures (MIPS, ARM, …)

Quelques points à savoir :

◆ La pile « grandit » vers les adresses décroissantes (i.e. le sommet de la pile est une grande adresse et plus on empile, plus on se rapproche de 0)

- ◆ L'adresse du sommet de pile est stockée dans le registre rsp
- ◆ Le registre rax est celui dans lequel les fonctions écrivent leur valeur de retour

#### En mémoire

- ◆ On suppose que le code de la fonction fact se trouve à l'adresse 0x012345
- ◆ Le code principal (le « main ») appel depuis l'adresse 0xabcde.

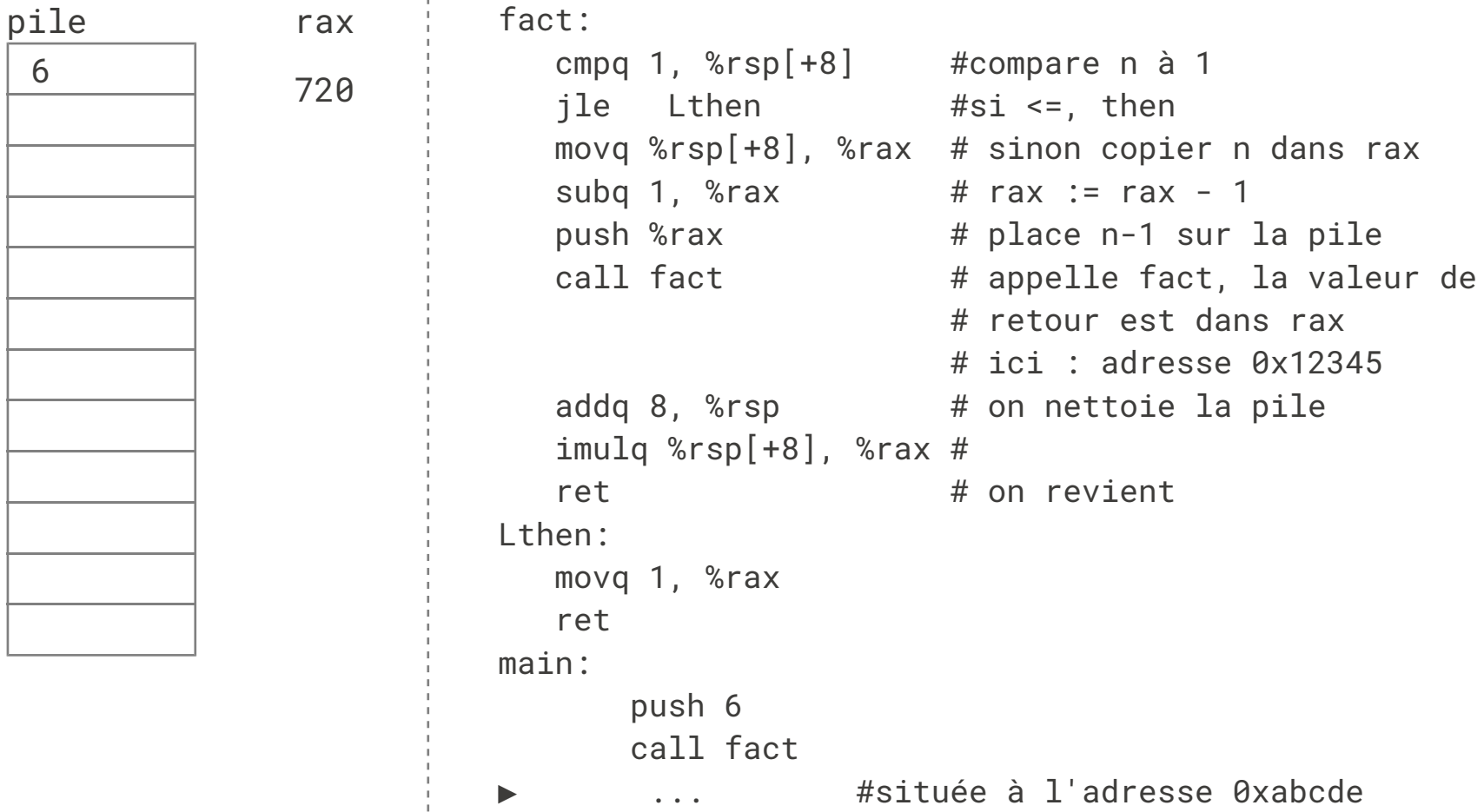

#### **Stack overflow?**

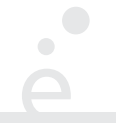

La pile grandit à chaque appel récursif.

Si on fait trop d'appels (en particulier mauvais cas de base, on ne s'arrête jamais), la pile  $d$ épasse sa taille maximale autorisée  $\Rightarrow$  Erreur Stack Overflow

Par défaut sous linux, la pile fait 8192 octets.

Elle peut être agrandie par le système ou l'utilisateur (command ulimit -s)

Pour la factorielle, la solution n'est pas satisfaisante, on utilise 16000ko pour calculer fact 1000 !

#### **Récursion terminale**

 $\blacksquare$ 

Considérons la fonction fact\_alt :

```
let rec fact alt n acc =
   if n \leq 1 then
      acc
   else
     factor_alt (n - 1) (n * acc)fact_alt 6 1
         fact_alt 5 6
             fact_alt 4 30
                  fact_alt 3 120
                       fact_alt 2 360
                           fact_alt 1 720
                          720 \leftarrow cas de base
                       720
                  720
             720
         720
  720
```
La fonction fact alt calcule son résultat « en descendant » :

- ◆ Elle utilise un argument auxiliaire acc dans lequel elle accumule les résultats partiels
- ◆ Lorsqu'on arrive au cas de base, le calcul est terminé
- ◆ Les « retours » d'appels récursifs ne font que propager le résultat

fact alt est une fonction récursive terminale.

Une fonction est récursive terminale si tous les appels récursifs sont terminaux.

Un appel récursif est terminal si c'est la dernière instruction à s'exécuter.

#### **Récursion terminale (3)**

```
let rec fact alt n acc =
   if n \leq 1 then
      acc
   else
\text{fact}\_\text{alt} (n - 1) (n * \text{ acc}) n * \text{fact} (n - 1)let rec fact n =
                                          if n \leq 1 then
                                             1
                                          else
```
- ◆ Dans fact\_alt l'appel récursif est terminal, c'est la dernière chose que l'on fait dans la fonction
- ◆ Dans fact l'appel récursif est non-terminal : il faut prendre la valeur qu'il renvoie et la multiplier par n. La multiplication s'effectue après l'appel récursif.

Le compilateur OCaml optimise les fonctions recursives terminales en les compilant comme des boucles, ce qui donne du code très efficace et qui consomme une quantité de mémoire bornée (et non pas une pile arbitrairement grande)

## **Récursion terminale (4)**

On peut appliquer une technique générale pour transformer une boucle while en fonction récursive terminale. Soit le pseudo code (Java) :

```
int i = 0:
int res = 0;
while (i < 1000) {
   res = f (i, res); //on calcule un résultat
                      //en fonction des valeurs
                      //précédentes et de l'indice de boucle
  i = i + 1; }
 return res;
Le code OCaml correspondant :
let rec loop i limit res =
  if i >= limit then res (* return final *)else
       loop (i+1) limit (f i res)
let r = loop 0 1000 0
```
- ◆ La programmation récursive a souvent la réputation d'être inefficace
- ◆ C'est lié à une utilisation abusive de récursion non terminale
- ◆ Il faut écrire des fonctions récursives terminales dès que l'on essaye de programmer des boucles for ou while sur des entiers.

Attention, certains problèmes nécessitent forcément d'utiliser de la mémoire. Une fonction récursive non-terminale pourra alors être élégante, alors qu'un code impératif devra utiliser une boucle et une pile explicite.

1 IPF (1) : expressions de bases, if/then/else, fonctions ✓

- 2 IPF (2) : fonctions récursives, inférence de types
	- 2.1 Fonctions récursives √
	- 2.2 Fonctions imbriquées
	- 2.3 Récursion mutuelle
	- 2.4 Inférence de types
- ◆ La fonction fact\_alt est récursive terminale, c'est super.
- ◆ Par contre, ce n'est pas exactement ce qu'on a demandé !
- ◆ On veut une fonction fact n qui prend un seul argument en entrée!

```
Première solution :
```

```
let rec fact alt n acc =
   if n \leq 1 then
      acc
   else
     fact_alt (n - 1) (n * acc)let fact n = fact alt n 1
```
C'est bien, mais pas très satisfaisant (pourquoi ?)

## **Fonction imbriquée**

En OCaml, une fonction est une valeur comme une autre. On peut donc définir des fonctions locales à des expressions :

```
let x = 42let x2 =let carre n = n * nin
       carre x
```
La fonction carre est une fonction locale à l'expression dans laquelle elle se trouve. La notation :

```
let f x_1 ... x_n =
             ef
in
```
e

permet de définir la fonction et de ne l'utiliser que pour l'expression e. La fonction f n'est pas visible à l'extérieur.

## **Fonction imbriquée**

Une utilisation courante des fonctions locales est la définition de fonctions auxiliaires à l'intérieur d'une fonction principale :

```
let fact m =let rec fact alt n acc =
    if n \leq 1 then
      acc
    else
     fact_alt (n - 1) (n * acc)in
     fact_alt m 1
```
Ici, il est impossible d'appeler fact\_alt depuis l'extérieur (et en particulier avec de mauvais paramètres). C'est une forme d'encapsulation.

Remarque : fact n'a pas besoin d'être récursive, il n'y a que fact\_alt qui doit être déclarée avec « let rec ».

1 IPF (1) : expressions de bases, if/then/else, fonctions ✓ 2 IPF (2) : fonctions récursives, inférence de types

- 2.1 Fonctions récursives√
- 2.2 Fonctions imbriquées√
- 2.3 Récursion mutuelle
- 2.4 Inférence de types

Les appels récursifs ne sont pas limités à une seule fonction. Il est courant de vouloir définir deux fonctions qui s'appellent l'une l'autre :

```
let rec pair n =
   if n == 0 then
       true
   else
      impair (n-1)
and impair n =
   if n == 0 then
       false
   else
       pair (n-1)
                      pair 6
                            impair 5
                                  pair 4
                                      impair 3
                                            pair 2
                                                impair 1
                                                      pair 0
                                                      true ← cas de base.
```
Remarque : ces deux fonctions sont récursives terminales !

On aura l'occasion de revoir les fonctions mutuellement récursives lorsqu'on travaillera sur des structures de données plus complexes que des entiers.

1 IPF (1) : expressions de bases, if/then/else, fonctions ✓ 2 IPF (2) : fonctions récursives, inférence de types

- 2.1 Fonctions récursives√
- 2.2 Fonctions imbriquées√
- 2.3 Récursion mutuelle ✓
- 2.4 Inférence de types

## Inférence de types

Le compilateur OCaml effectue une inférence de types :

- ◆ Il devine le type des variables
- ◆ Il en déduit le type des expressions
- ◆ Il en déduit le type des fonctions

```
# let x = 2 ;;
val x : int = 2# let y = 3;
val y : int = 3# let f n = n + 1;;
val f : int \rightarrow int = <fun</math># let g x = sqrt (float x);;
val g : int -> float = <fun>
```
## Inférence de types (2)

Le compilateur affecte à chaque variable de programme une variable de type. Il pose ensuite des équations entre ces variables de types

Si des équations sont contradictoires, OCaml indique une erreur de type

```
let f n =if n \leq 1 then
      42
   else
    n + 45αn : type de n
αf : type de retour de f
a_n = int (car n <= 1)
a_n = int (car n + 45)
\alpha_f = int (car on renvoie 42)
\alpha_f = int (car on n + 45)
n : a_n = intf : a_n \rightarrow a_f = \text{int} \rightarrow \text{int}let g_n =
                                           if n \leq 1 then
                                              42
                                           else
                                            "Boo!"
                                       αn : type de n
                                       αg : type de retour de g
                                       a_n = int (car n <= 1)
                                      \alpha_{q} = int (car on renvoie 42)
                                 a_{q} = string (car on renvoie "Boo!")
                                      n : int ≠ string ⇒ erreur de typage
```
#### **Type des fonctions**

Soit une fonction :

let  $f$   $x_1$  ...  $x_n$  = ef

Le type de f se note :  $t_1$  ->  $\ldots$  ->  $t_n$  ->  $t_f$  où :

- ◆ t<sub>i</sub> est le type du paramètre  $x_i$  (pour  $1 \le i \le n$ )
- $\bullet$  t<sub>f</sub> est le type de retour de la fonction

#### **Types de fonctions (exemples)**

 $\blacksquare$ 

let mult\_add a b c = a \* b + c;; (\* int -> int -> int -> int \*)

```
let carte n =
  if n = 1 then "As"
  else if n = 11 then "Valet"
  else if n = 12 then "Reine"
 else if n = 13 then "Roi"
  else if n > 13 then "invalide"
 else string_of_int n
  (* int -> string *)let us time h m =let s = if h > 12 then "pm" else "am" in
  let h = i f h > 12 then h - 12 else h in
  Printf.printf "%d:%d %s" h m s
   (* int \rightarrow int \rightarrow unit *)
```

```
let to_seq j h m s =
 float (j * 3600 * 24 + h * 3600 + m * 60) +. s
  (* int -> int -> int -> float -> float *)
```
## Utilité du typage

Well-typed expressions do not go wrong.

Robin Milner 1978.

Dans les langages statiquement typé (comme OCaml), les opérations sont toujours appliquées à des arguments du bon type.

Certaines classes d'erreurs sont donc impossible. Cela donne du code robuste et permet d'éviter toute un catégorie de tests.

Certaines erreurs *dynamiques* sont toujours possible : division par 0, stack overflow, ...

L'inféference de type évite au programmeur le travail fastidieux d'écrire les types pour toutes les variables de son programme.

# Utilité du typage (2)

Comme les tests, le typage est un outil précieux pour le développement et la maintenance des programmes.

Histoire d'horreur (adaptée)

Un programmeur Javascript définit une fonction  $f(s)$  qui prend en argument une chaîne de caractère représentant une date s. Cette fonction est une fonction utilitaire, utilisée par plein d'autres collaborateurs dans leur code.

Le programmeur décide changer cette fonction en  $f(d,m,y)$  qui prend trois entiers et il oublie de prévenir ses collègues.

Le code de l'application continue de s'exécuter. La fonction f est appelée avec une chaîne de caractère. Utilisée comme un nombre, elle est convertie en NaN (nombre invalide) et ne provoque pas d'erreur, elle renvoie juste des résultats incorrects.

En OCaml (mais aussi en Java ou en C++) : les collègues sont avertis automatiquement, le code ne compile plus ! Ils modifient leur code pour appeler f avec les bons arguments.